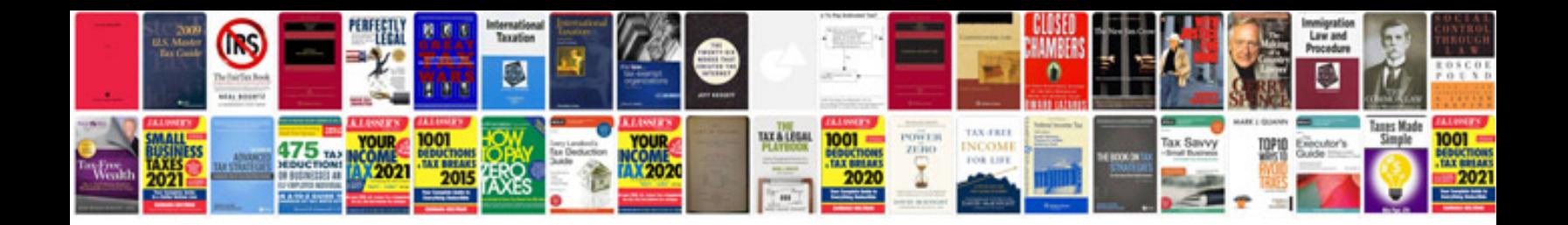

**Gcf worksheets** 

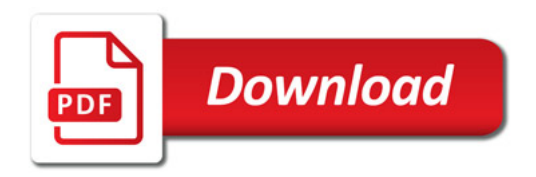

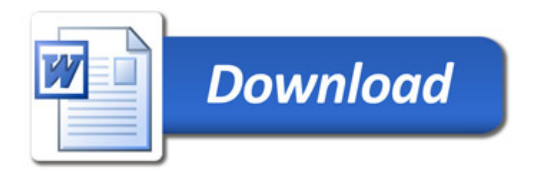